## HogSync Funding Guide

ASG Office of Financial Affairs

Please email ASG Treasurer, Jissel Esparza at [asgtres@uark.edu](mailto:asgtres@uark.edu)

with any further questions.

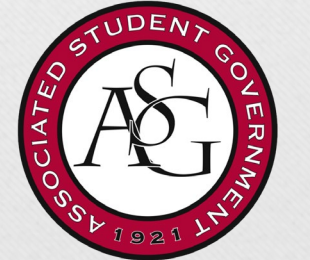

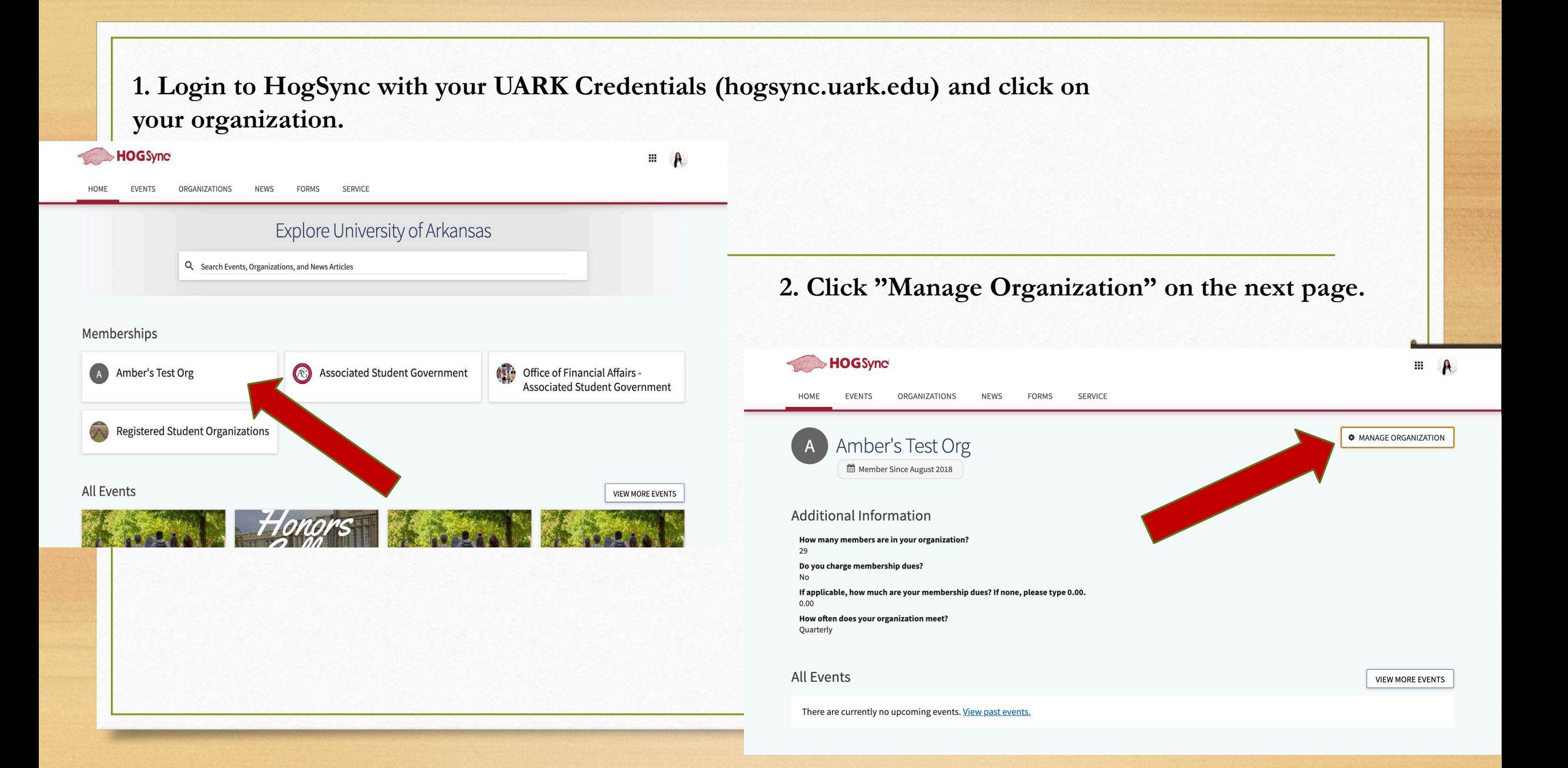

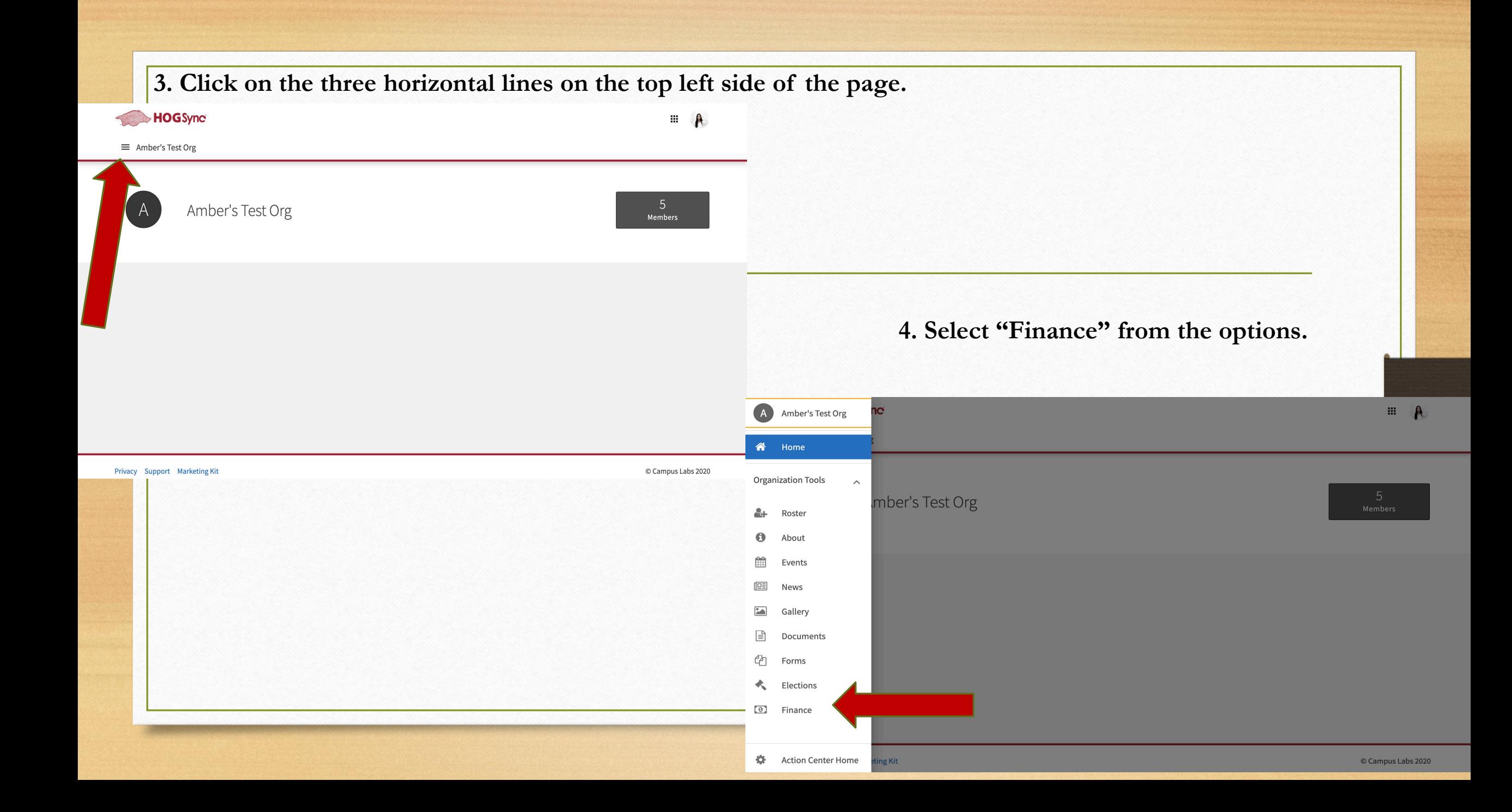

## **5. Click on "Create Request" and then on "Create Budget Request"**

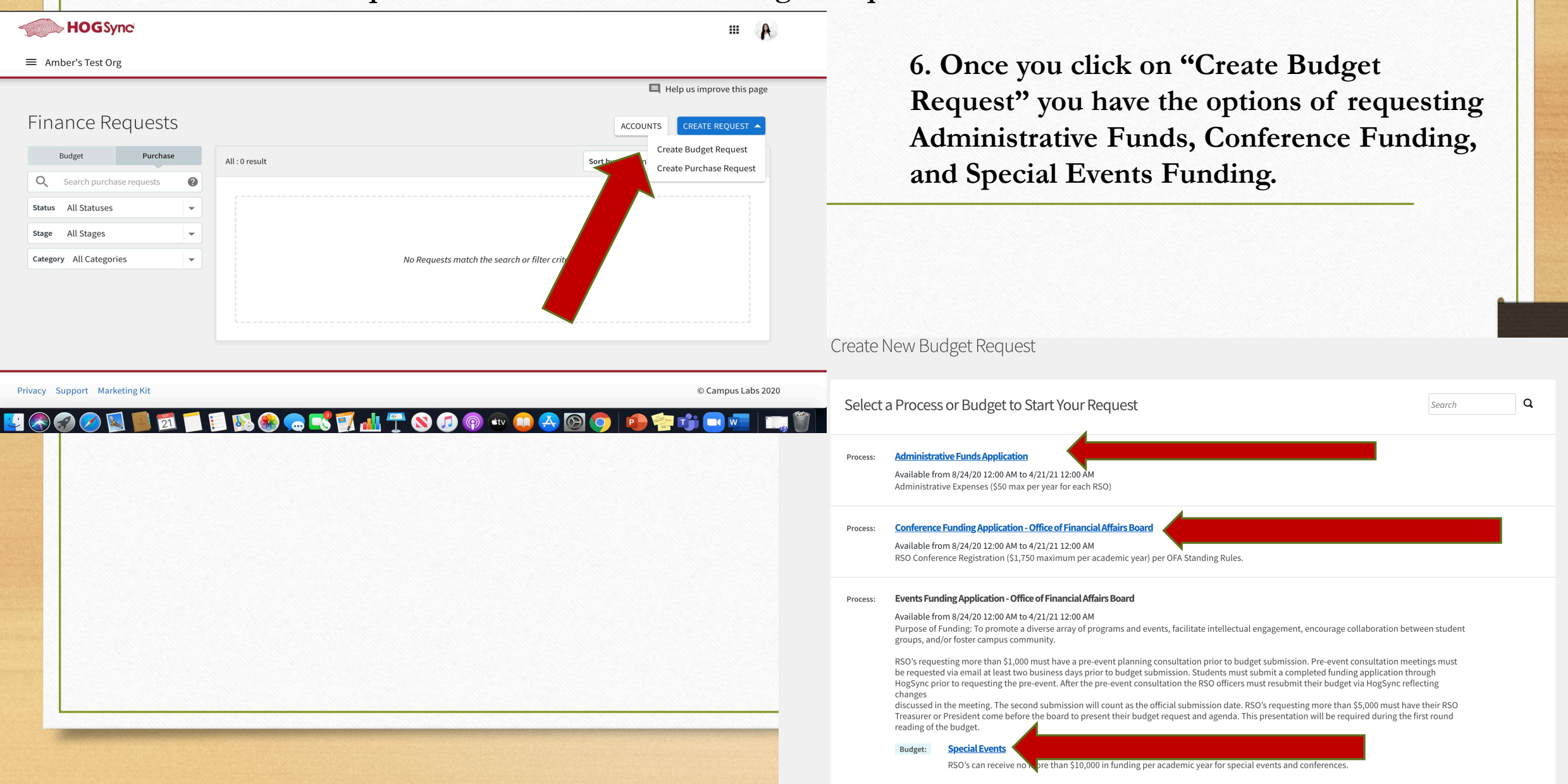

**7. Fill in required information for the "Request" Tab. Please be as detailed as possible on the description for your event. Click Next to complete Additional Information.** 

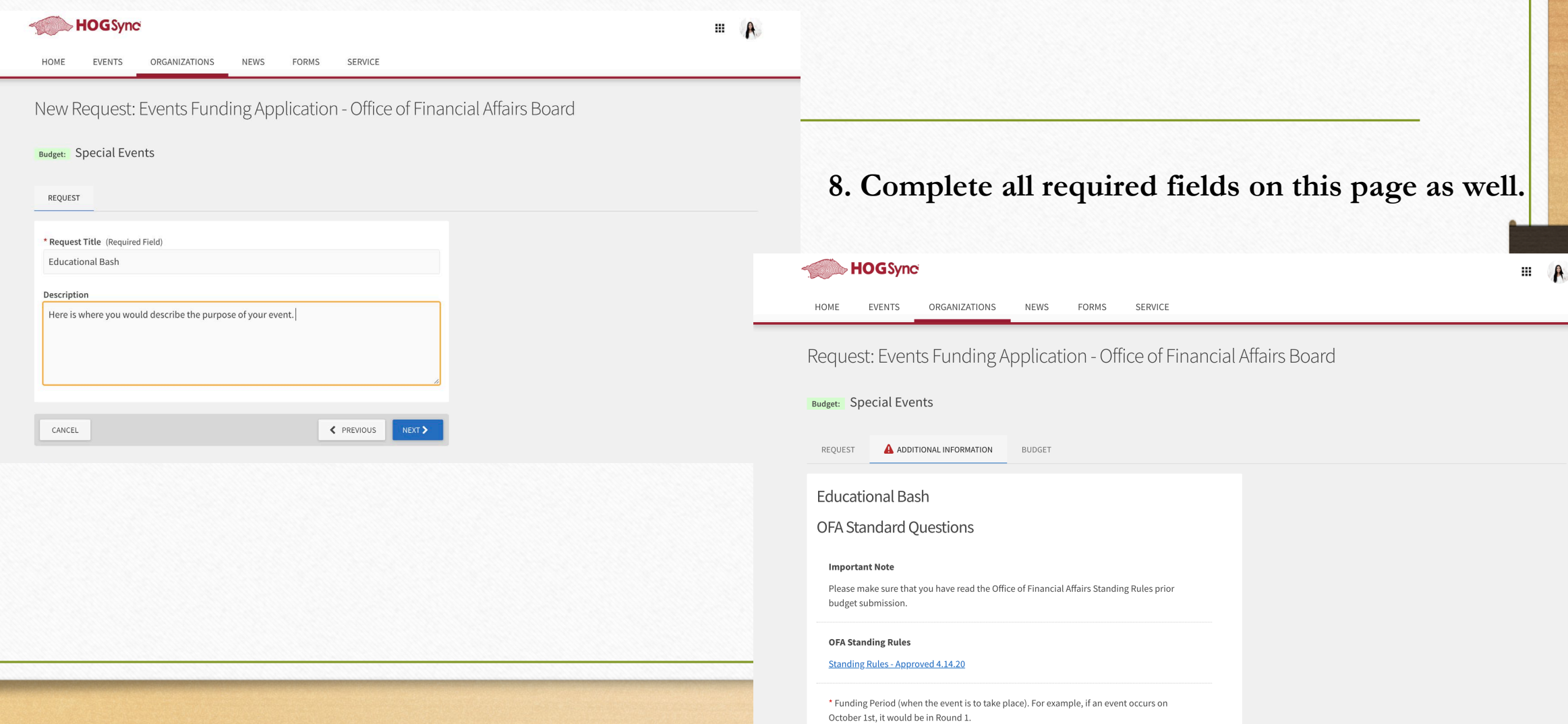

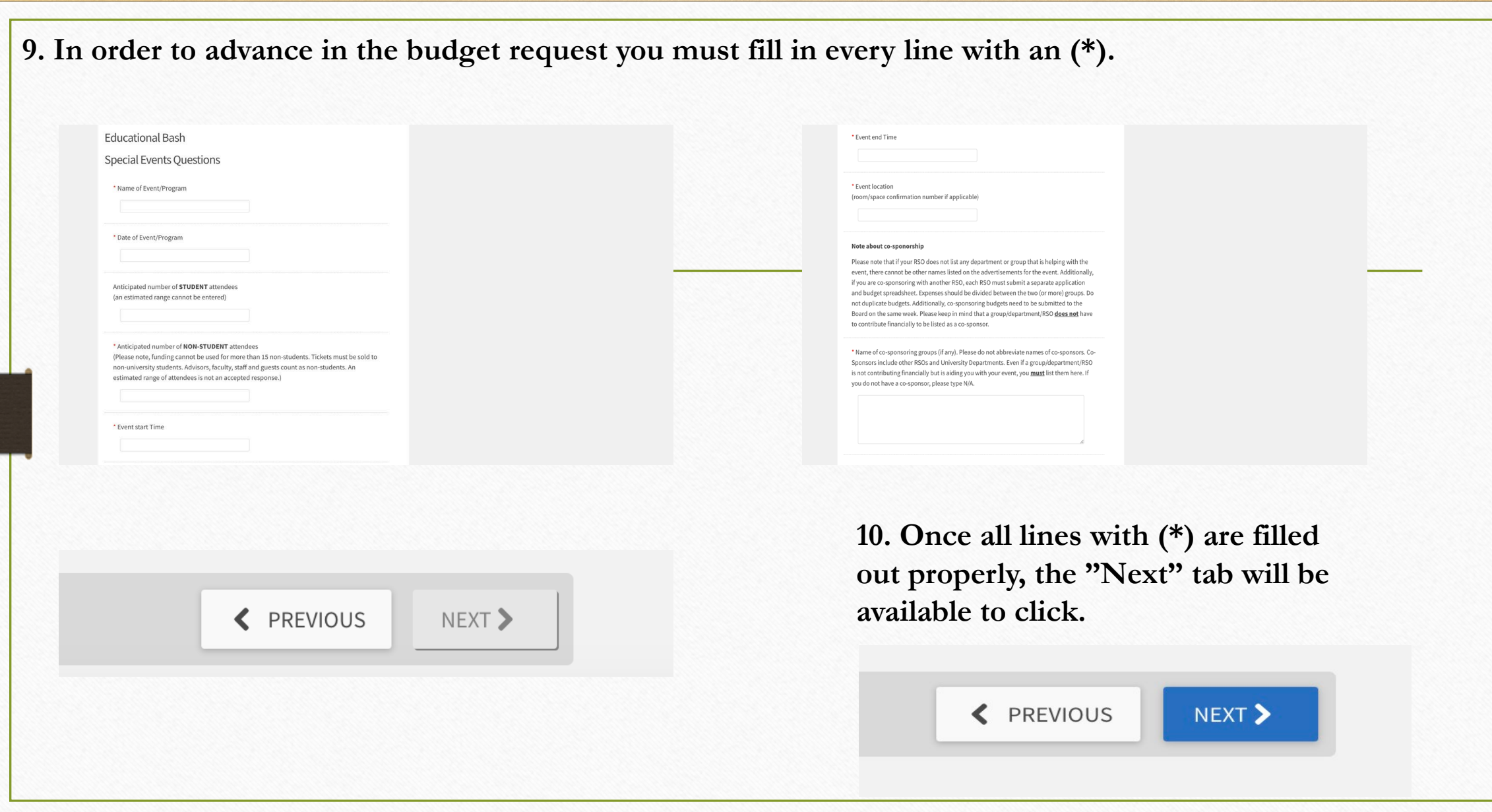

**11. The "Budget" tab will allow you to select each line item of your budget along with the amount requested for each line item.** 

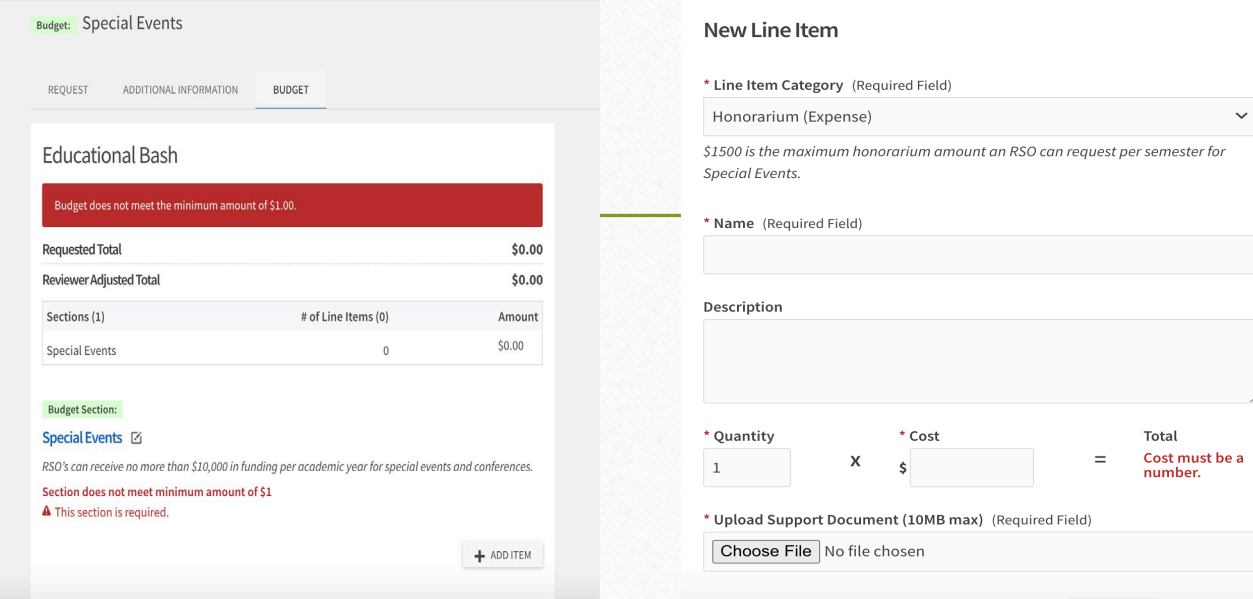

**12. For some line items, you are required to upload a supplemental document to justify the amount requested.** 

**13. Once you have added all line items, you are ready to submit!**

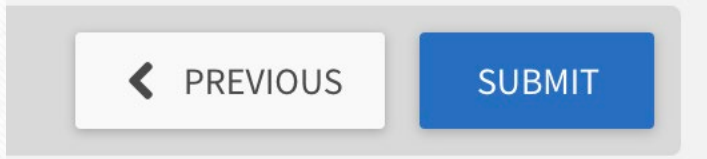

## Tips for a successful budget submission

- Read the OFA Standing Rules prior to submitting a budget- they can be found on the ASG website under "Office of Financial Affairs"
- Make sure your budget is on time- this is the number one reasons that budgets get denied
	- All budgets are due 5 weeks before the date of the event unless tickets will be sold to non-students for events requesting the catering of food, in this case budgets are due 7 weeks in advance
	- Breaks should not be counted as one of those weeks (Example: Spring Break)
	- Attend funding sessions
	- Meet with the ASG Treasurer or email with any questions (as gtres (*a*) uark.edu
	- Thank you for submitting a budget! We look forward to meeting you!